Subject: Re: Internet Connectivity Posted by [dev](https://new-forum.openvz.org/index.php?t=usrinfo&id=19) on Wed, 05 Jul 2006 04:43:00 GMT [View Forum Message](https://new-forum.openvz.org/index.php?t=rview&th=761&goto=4290#msg_4290) <> [Reply to Message](https://new-forum.openvz.org/index.php?t=post&reply_to=4290)

which kernel do you use? if 2.6.8 and you are using conntracks, then don't forget to enable them as descibed in FAQ: last item at http://openvz.org/documentation/faq

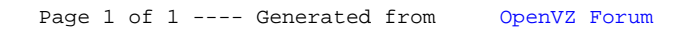